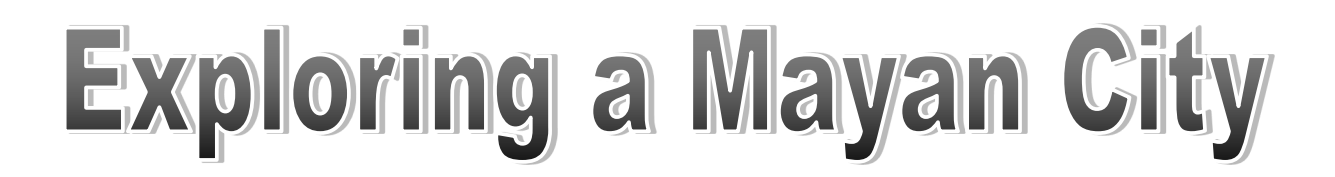

Click on the link below, it will take you to a website where you can explore the ancient city of Chichén Itzá, Mexico.

[Tour of Chichén Itzá, Mexico](http://www.airpano.com/360photo/Chichen-Itza-Mexico/)

Click the full screen button on the bottom right of the photo.

Click on the various links to explore aerial tours or walking tours.

You can also click on the photos on the right of the screen to explore specific areas—there are 10 to explore.

Carefully explore the city and read the article.

## **Possible Suggested Activities**

- Choose and sketch five features from the city
- Create a map, or tourist leaflet, for the site.
- Create an audio tour for one or more features from the city.

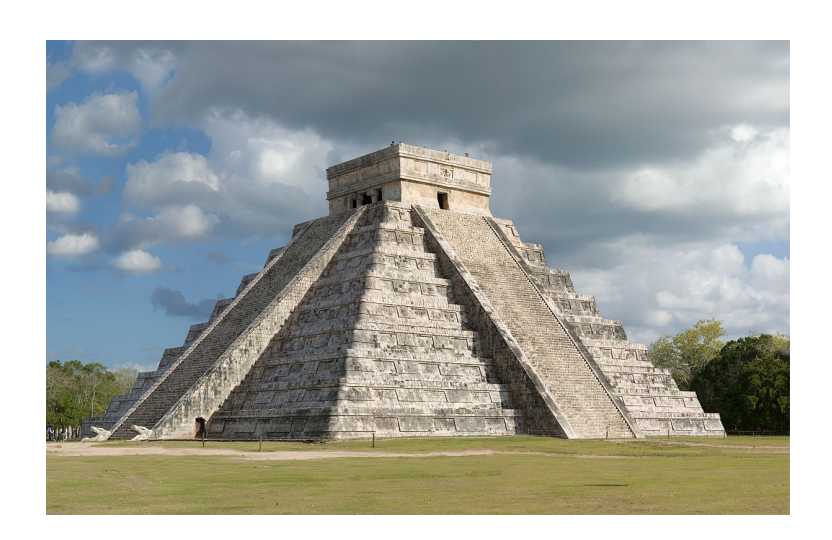